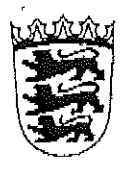

# Amtsgericht Tettnang

Montfortplatz 1,<br>88069 Tettnang

Telefon: 07542/519-0<br>Telefax: 07542/519-129

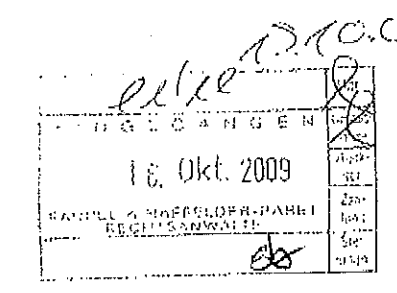

 $1/\sqrt{2}$ 

 $\ddot{\phantom{a}}$ 

8 C 998/08 Verkündet am 24.09.2009

Urkundsbeamtin der Geschäftsstelle

# IM NAMEN DES VOLKES URTEIL

In Sachen

 $\cdot / \cdot$ 

wegen Forderung

hat das Amtsgericht Tettnang durch Richter am Amtsgericht<br>auf die mündliche Verhandlung vom 06.08.2009

für Recht erkannt:

- 1. Das Versäumnisurteil des Amtsgerichts Tettnang vom 21.10.2008 wird aufgehoben und die Klage wird abgewiesen.
- 2. Die Klägerin trägt die Kosten des Rechtstreits mit Ausnahme der durch die Säumnis des Beklagten im schriftlichen Vorverfahren entstandenen Kosten, die der Beklagte trägt.
- 3. Das Urteil ist vorläufig vollstreckbar. Die Klägerin kann die Vollstreckbar.<br>Die Klägerin kann die Vollstreckung durch Sicherheits-<br>leistung in Höhe des jeweils beigetriebenen Betrages<br>abwenden, wenn nicht der Beklagte vor der Vollstreckung<br>Sicherheit in derselb  $w_1$  :  $+$   $$ ø

Streitwert: 1.196, -- Euro

#### Tatbestand:

Die Klägerin macht gegenüber dem Beklagten mit der Klage Versicherungsbeitragszahlungen für den Zeitraum 31.12.2006 bis 31.08.2008 im Hinblick auf eine zwischen den Parteien bestehende Rechtsschutzversicherung Nr. Wester geltend.

Unter demk 04.03.1997 stellte der Beklagte bei der Klägerin einen Antrag auf Rechtsschutzversicherung mit Vertragsbeginn 05.03.1997 und einer einjährigen Vertragsdauer. Insoweit wird inhaltlich auf den Antrag vom 04.03.1997 (Bl.  $33<sub>1</sub>$  $A.$ verwiesen.

Unter dem 30.08.2000 stellte der Beklagte bei der Klägerin einen Änderungsvertrag im Hinblick auf einen Privat-, Berufs- und Verkehrs-Rechtsschutz für Selbständige mit einer Vertragsdauer von fünf Jahren. Insoweit wird auf das Antragsformular (Bl. 34/35 d. A.) verwiesen.

Die Klägerin kann einen Versicherungsschein hinsichtlich der abgeschlossenen Versicherungsverträge nicht vorlegen. Es besteht Streit zwischen den Parteien, ob ein wirksamer Versicherungsvertrag zwischen den Parteien vorgelegen hat bzw. ob noch ein Versicherungsverhältnis zwischen den Parteien im Hinblick auf den geltend gemachten Beitragszahlungszeitraum besteht.

Mit der vorliegenden Klage begehrt die Klägerin die Bezahlung eines Beitragsrückstandes für den Zeitraum 31.12.2006 bis 31.08.2008 in Höhe von 1.196,98 Euro nebst Nebenforderungen.

Die Klägerin trägt vor,

 $\sqrt{1}$ 

das Vertragsverhältnis sei wirksam zustandegekommen und zwar insbesondere durch konkludentes Verhalten. Der Beklagte habe die Beiträge zunächst freiwillig und ohne Einwendungen bezahlt. Darüberhinaus habe er mehrfach Leistungen der Klägerin in Anspruch genommen und auch erhalten. Seit 2004 sei der Beklagte immer wieder mit der Beitragszahlung in Verzug geraten. Nach den allgemeinen Bedingungen für die Rechtsschutzversicherung  $(ARB)$ 2000), welche Vertragsinhalt geworden seien, würden sich ungekündigte Verträge stillschweigend von Jahr zu Jahr verlängern (S 8 ARB 2000). Die Vertragsbedingungen habe der Beklagte bereits zusammen mit der Antragsdurchschrift bei Unterzeichnung erhal-Der Empfang sei bestätigt worden. Die erstmals im August ten. 2007 erklärte Kündigung könne daher im Hinblick auf die vereinbarte Frist von drei Monaten nicht vor dem 31.08.2008 wirksam sein.

Nachdem der Beklagte im vom Gericht angeordneten schriftlichen Vorverfahren seine Verteidigungsbereitschaft nicht angezeigt hat, hat das Amtsgericht Tettnang am 21.10.2008 Versäumnisurteil erlassen, welches dem Beklagten am 31.10.2008 zugestellt wurde. Mit Schriftsatz vom 14.11.2008 - beim Amtsgericht Tettnang eingegangen am 14.11.2008 - hat der Beklagte gegen das Versäumnisurteil Einspruch eingelegt.

Klägerin, Nunmehr beantragt die

das Versäumnisurteil vom 21.10.2008 aufrechtzuerhalten.

Der Beklagte beantragt,

das Versäumnisurteil vom 21.10.2008 aufzuheben und die Klage abzuweisen.

 $\sqrt{2}$ 

 $. / . .$ 

Der Beklagte trägt vor,

ein wirksamer Versicherungsvertrag bestehe zwischen den Parteier nicht. Dem Beklagten sei weder ein Versicherungsschein aus den Jahre 1997, noch aus dem Jahre 2000 zugegangen. Der Beklagte habe bis zur Vorlage durch die Klägerin im Rahmen des vorliegender Rechtstreites auch keine Versicherungsbedingungen ausgehändigt Der Beklagte bestreitet, daß es zwischen den Parteier erhalten. einen Rechtsschutzversicherungsvertrag mit einem vereinbarter Beitrag über den Zeitraum bis 31.08.2005 hinaus gegeben habe. Der Beklagte habe die Versicherung bereits mit Schreiben vom 29.03.2003 gekündigt. Der Versicherungsmakler des Beklagten, Gestion and antang des Jahres 2005 bei der Klägerin angefragt, ob ein Versicherungsverhältnis des Beklagten bei der Klägerin bestehe, woraufhin diesem mitgeteilt worden sei, daß eine Versicherung des Beklagten bei der Klägerin nicht bestehe.

Wegen des weitergehenden Parteivorbringens im einzelnen wird auf die gewechselten Schriftsätze nebst Anlagen und den Akteninhalt verwiesen.

Gericht hat Beweis erhoben durch Vernehmung des Zeugen Das Insoweit wird auf die Niederschrift zum Protokoll **I GENERAL** zur mündlichen Verhandlung vom 06.08.2009 (Bl. 110 ff. d. A.) verwiesen.

Seite 6

### Entscheidungsgründe:

Die Klage ist unbegründet.

den form- und fristgerecht eingelegten Einspruch war das Auf Versäumnisurteil vom 21.10.2008 aufzuheben und die Klage abzuweisen.

Der Klägerin steht gegenüber dem Beklagten kein Anspruch auf Bezahlung von Beiträgen betreffend die Rechtsschutzversicherung für den Zeitraum 31.12.2006 bis 31.08.2008 zu.

Eine über den 31.08.2005 hinausgehende Laufzeit des Änderungsvertrages vom 30.08.2000 kann nicht festgestellt werden. Im Ånderungsantrag vom 30.08.2000 wurde eine Vertragsdauer von fünf Jahren festgelegt. Mit Ablauf dieser Befristung endete das befristete Vertragsverhältnis, ohne daß es einer Kündigung des Beklagten bedurft hätte. Die Regelung in § 8 Abs. 2 der Versicherungsbedingungen ARB 2000 greift vorliegend nicht, da eine wirksame Einbeziehung der allgemeinen Rechtsschutzbedingungen in das Vertragsverhåltnis von der Klägerin nicht bewiesen werden konn-§ 305 BGB. Der Beklagte hat den Erhalt von Versicherungsbete, dingungen bis zur Vorlage im vorliegenden Rechtstreit bestritten. Die Klägerin konnte einen entsprechenden Versicherungsschein mit einbezogenen Versicherungsbedingungen nicht mehr vorlegen. Hinsichtlich der Einbeziehung dieser Versicherungsbedingungen bezieht sich die Klägerin daher lediglich auf die Versicherungsanträge vom 04.03.1997 und 30.08.2000. Dort ist zwar jeweils über der allgemeinen Antragsunterschrift des Beklagten der Erhalt der Versicherungsbedingungen bestätigt. Diese Formularklausel ist jedoch wegen Verstoßes gegen § 309 Nr. 12 b BGB unwirkgam. Ein solches Empfangsbekenntnis enthält die Bestätigung einer Tatsache, die bei Wirksamkeit zur Umkehr der Beweislast

 $\frac{1}{2}$ .

zum Nachteil des Kunden führt, und ist daher als Bestandteil vor AGB grundsätzlich unwirksam, vgl. hierzu BGH NJW 1988, 2106 ff.; BGH NJW 1991, 1753; BGHZ 100, 373.

Die Kostenentscheidung ergibt sich aus §§ 91, 344 ZPO.

Die Entscheidung zur vorläufigen Vollstreckbarkeit richtet sich nach § 708 Nr. 11, 711 ZPO.

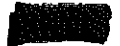

 $\frac{1}{2}$ 

Richter am Amtsgericht/St.

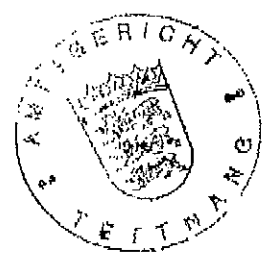

Ausgate was Angelating JIOBE ADOSTAL / KIACIG Zsanhit met der ไปใธ่ด /Okt. 2009 ៉ុមហេត alterte‼e *rkundsber* الاجرا